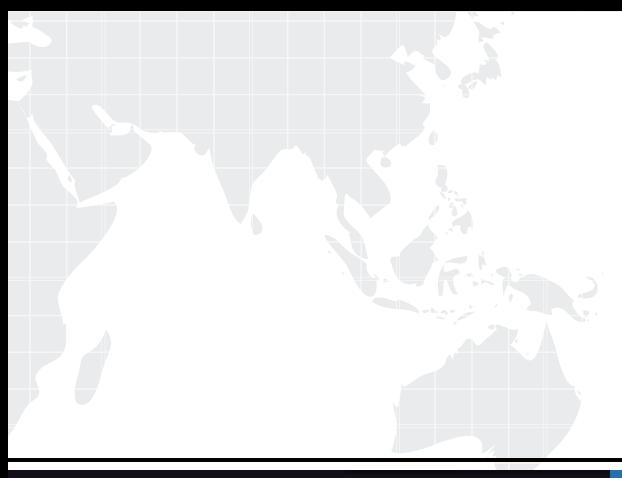

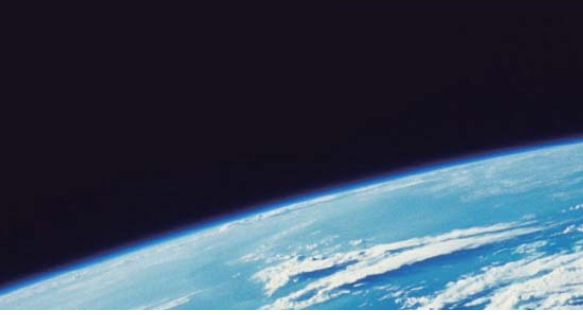

# **ITTEST QUESTION & ANSWER**

Guías de estudio precisos, Alta tasa de paso!

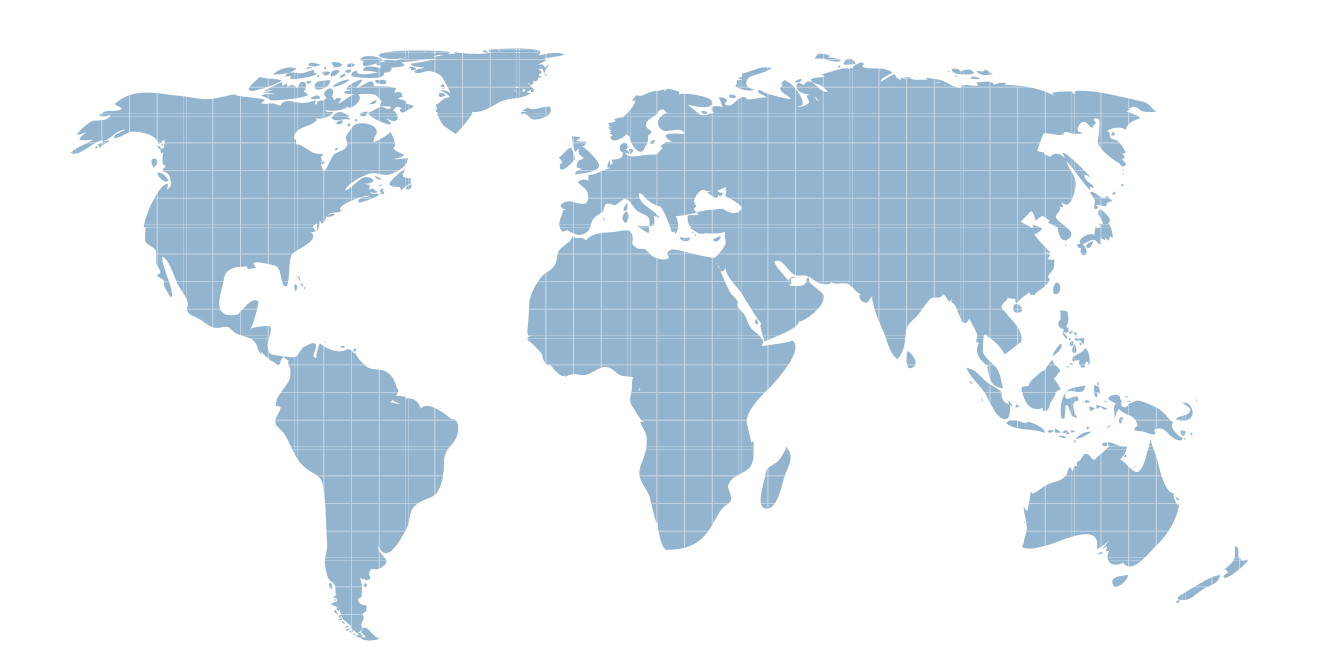

Ittest ofrece información actualizada de forma gratuita en un año!

http://www.ittest.es/

## **Exam** : **HPE6-A41**

### **Title** : : Applying Aruba Switching Fundamentals for Mobility

### **Version** : DEMO

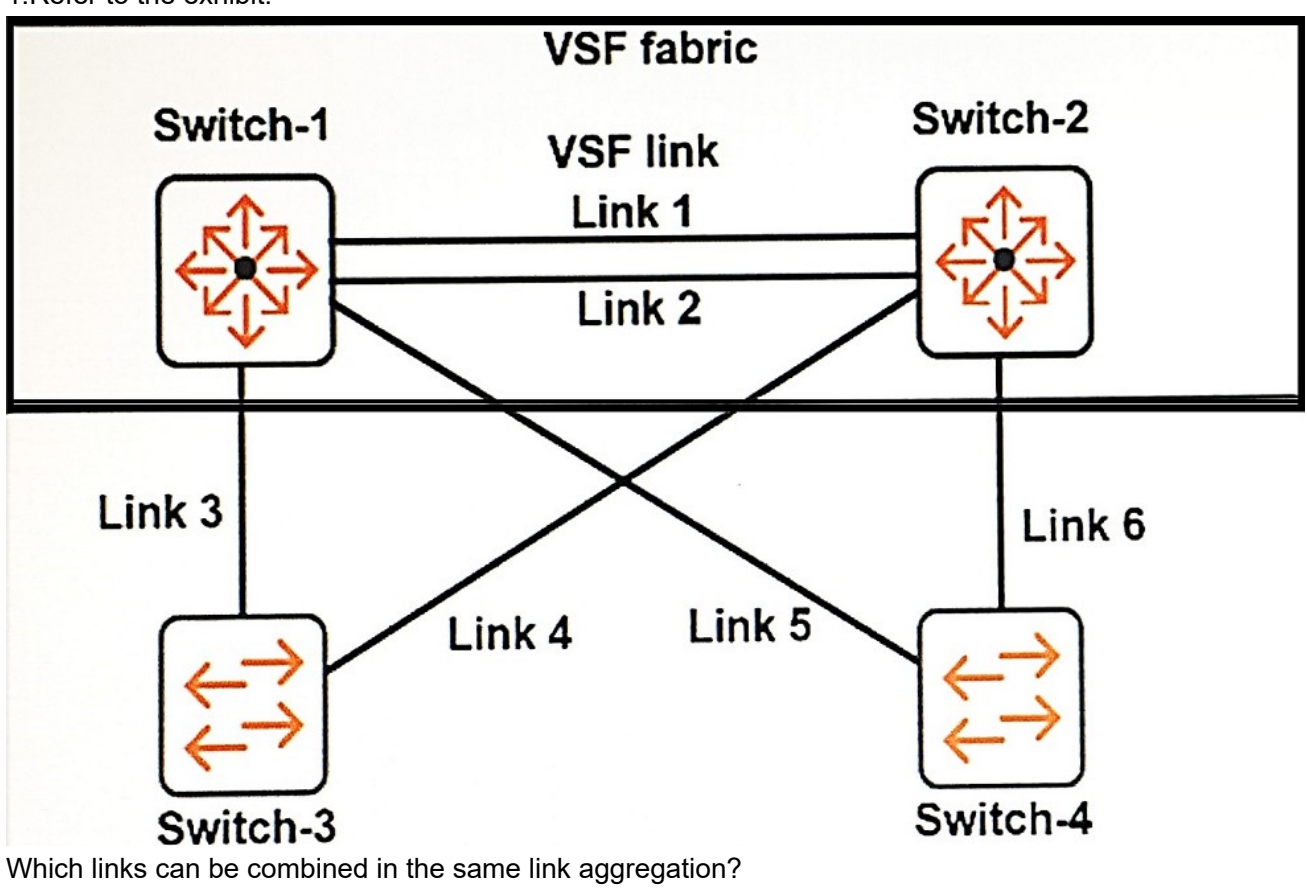

#### 1.Refer to the exhibit.

- A. Links 3 and 4
- B. Links 3 and 5
- C. Links 3 and 6
- D. Links 4 and 6

### **Answer:** A

**Explanation:** 

We can also aggregate link 5 and 6

2.Which privilege level would a network administrator use to configure an ArubaOS switch?

- A. Administrator
- B. Manager
- C. Super
- D. User

#### **Answer:** B

3.Refer to the exhibit.

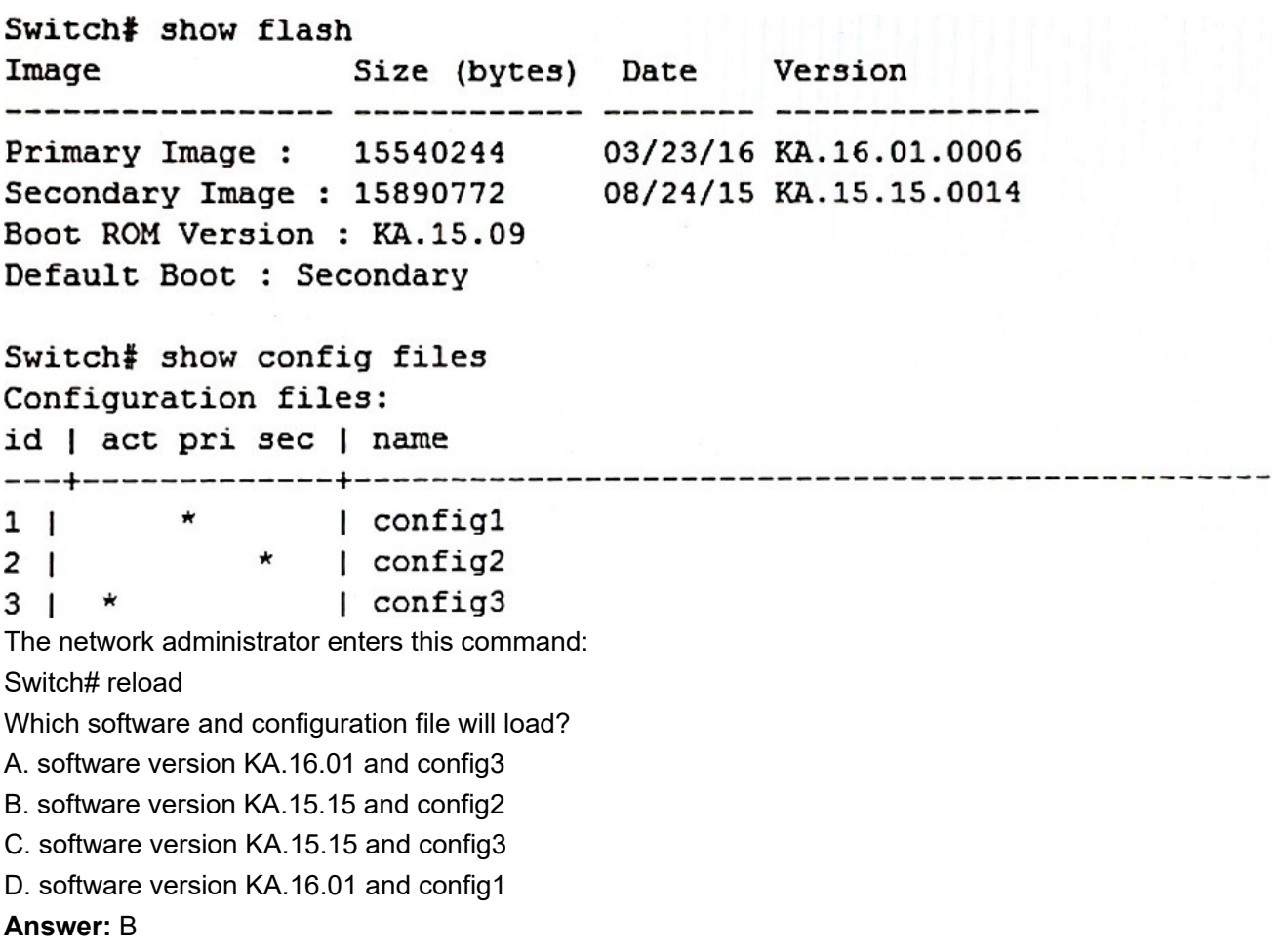

4.Refer to the exhibit.

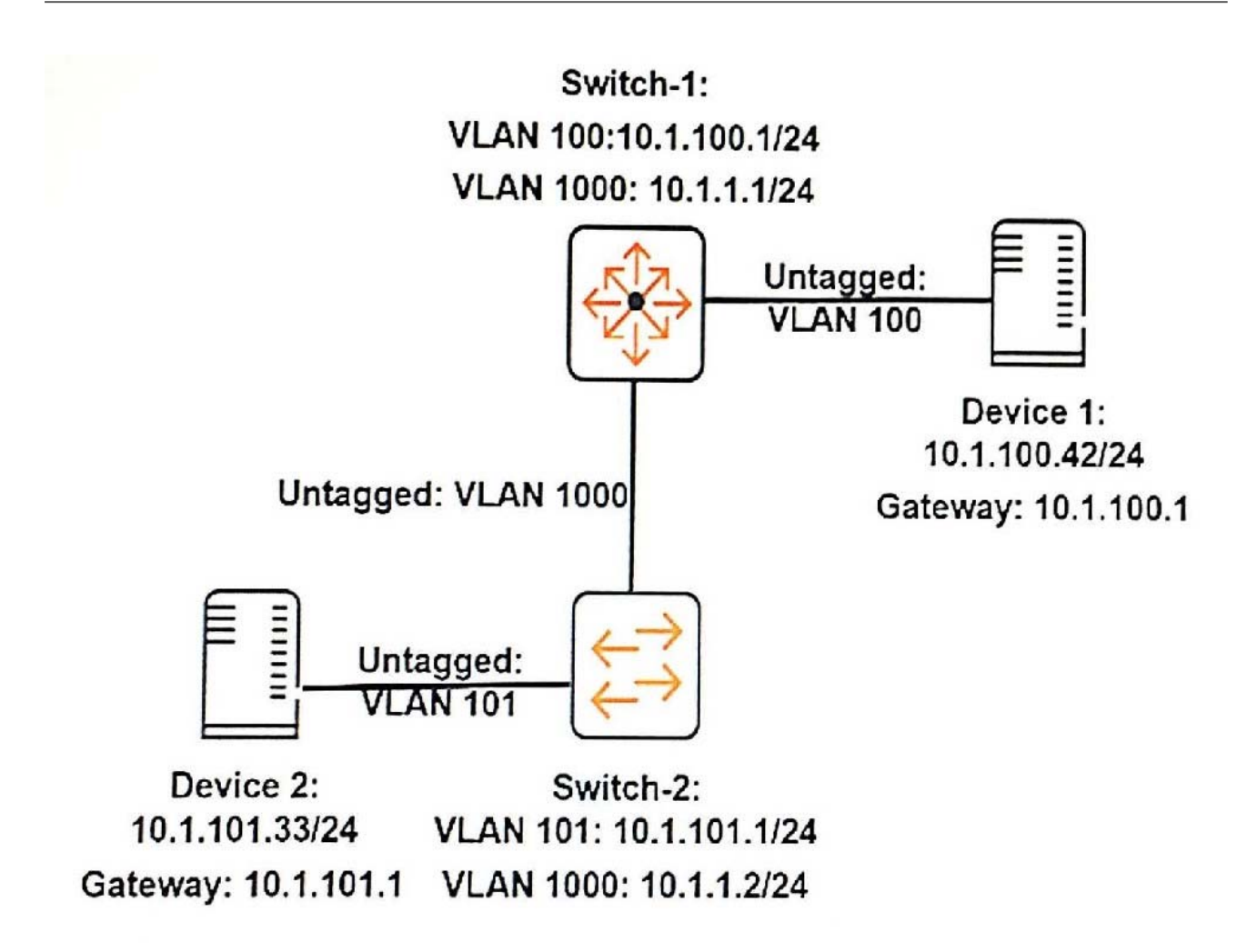

A network administrator executes this command on an ArubaOS switch, Switch-2:

Switch-2(config)# ip route 10.1.100.0/24 10.1.1.1

The administrator successfully pings Device 1 at 10.1.100.42 from Switch-2.

However, Device 2 cannot ping Device 1. The administrator confirms that Device 1 is correctly set up.

What should the administrator check on Switch-2 to resolve this issue?

- A. that ARP proxy is enabled
- B. that IP routing is enabled
- C. that spanning tree is disabled
- D. that ICMP is enabled

**Answer:** B

5.Refer to the exhibit.

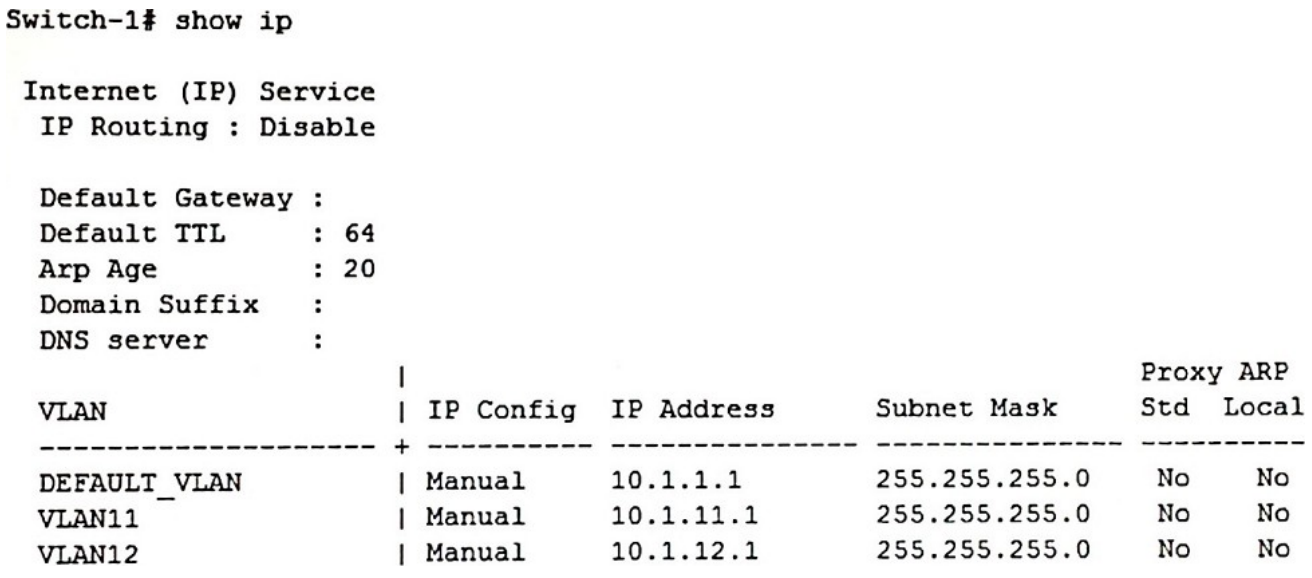

What should the network administrator do to permit Switch-1 to route traffic from a client in 10.1.11.0/24 to

a client in 10.1.12.0/24?

A. Enable proxy ARP.

B. Enable IP routing.

C. Configure a static route to 10.1.11.0/24 and a static route to 10.1.12.0/24.

D. Enable OSPF routing on VLAN 11 and on VLAN 12 in the same area.

**Answer:** B